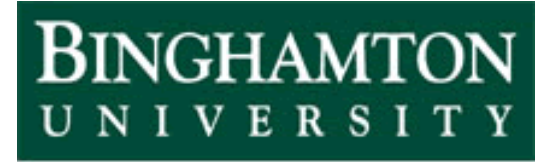

**State University of New York** 

## EECE 301 Signals & Systems Prof. Mark Fowler

## **Discussion #3b**

• DT Convolution Examples

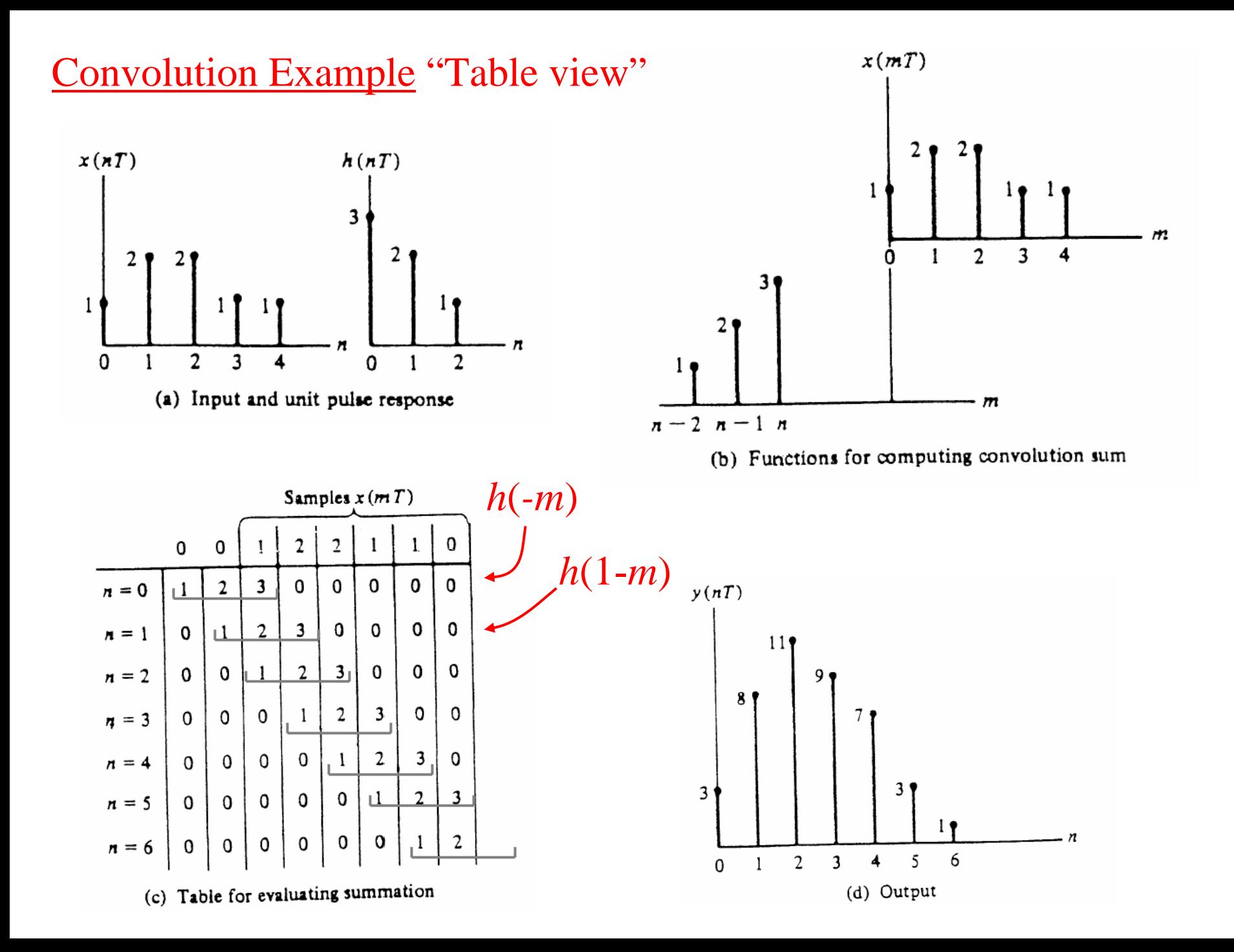

## Discrete-Time Convolution Example: "Sliding Tape View"

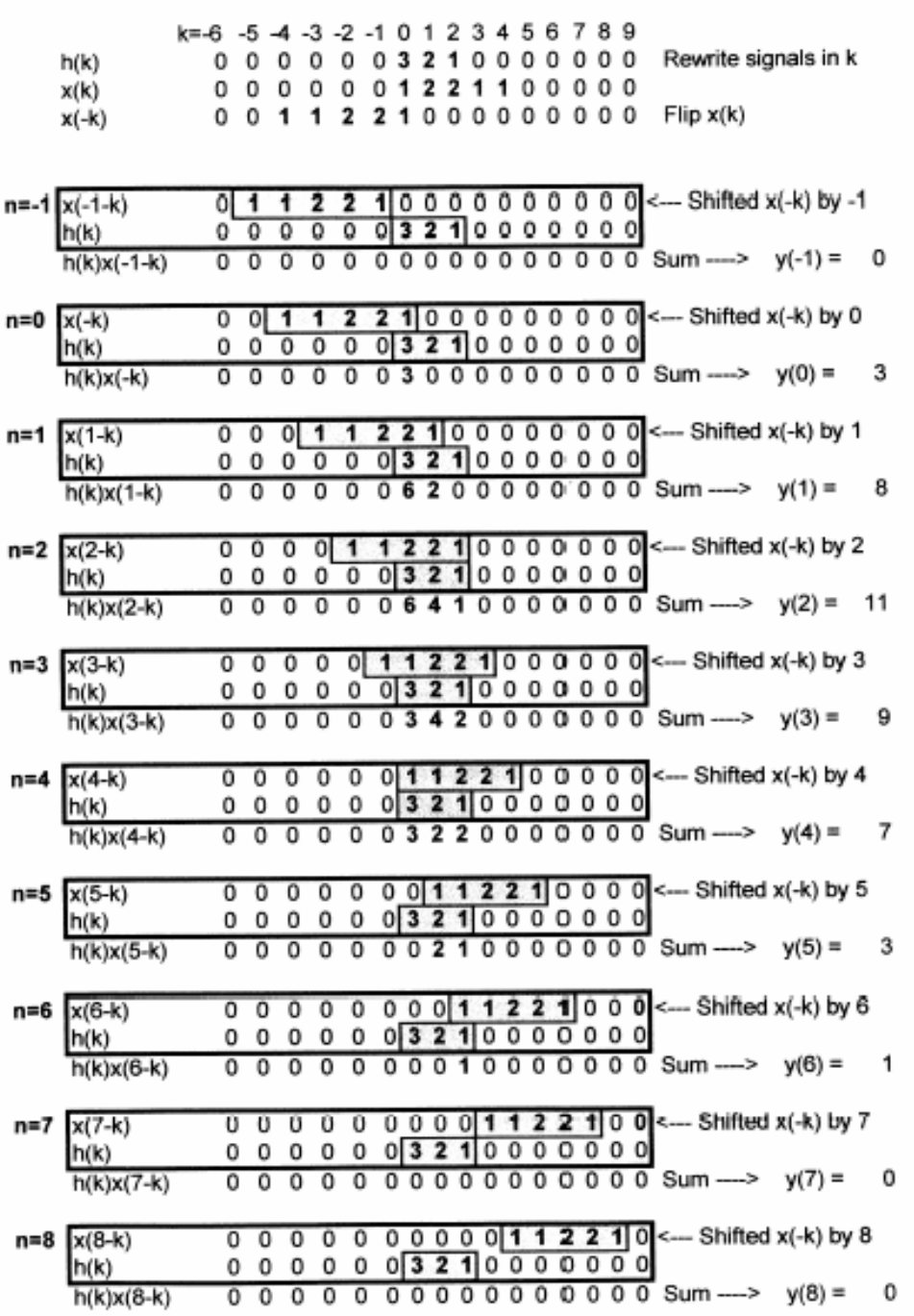

D-T Convolution Examples

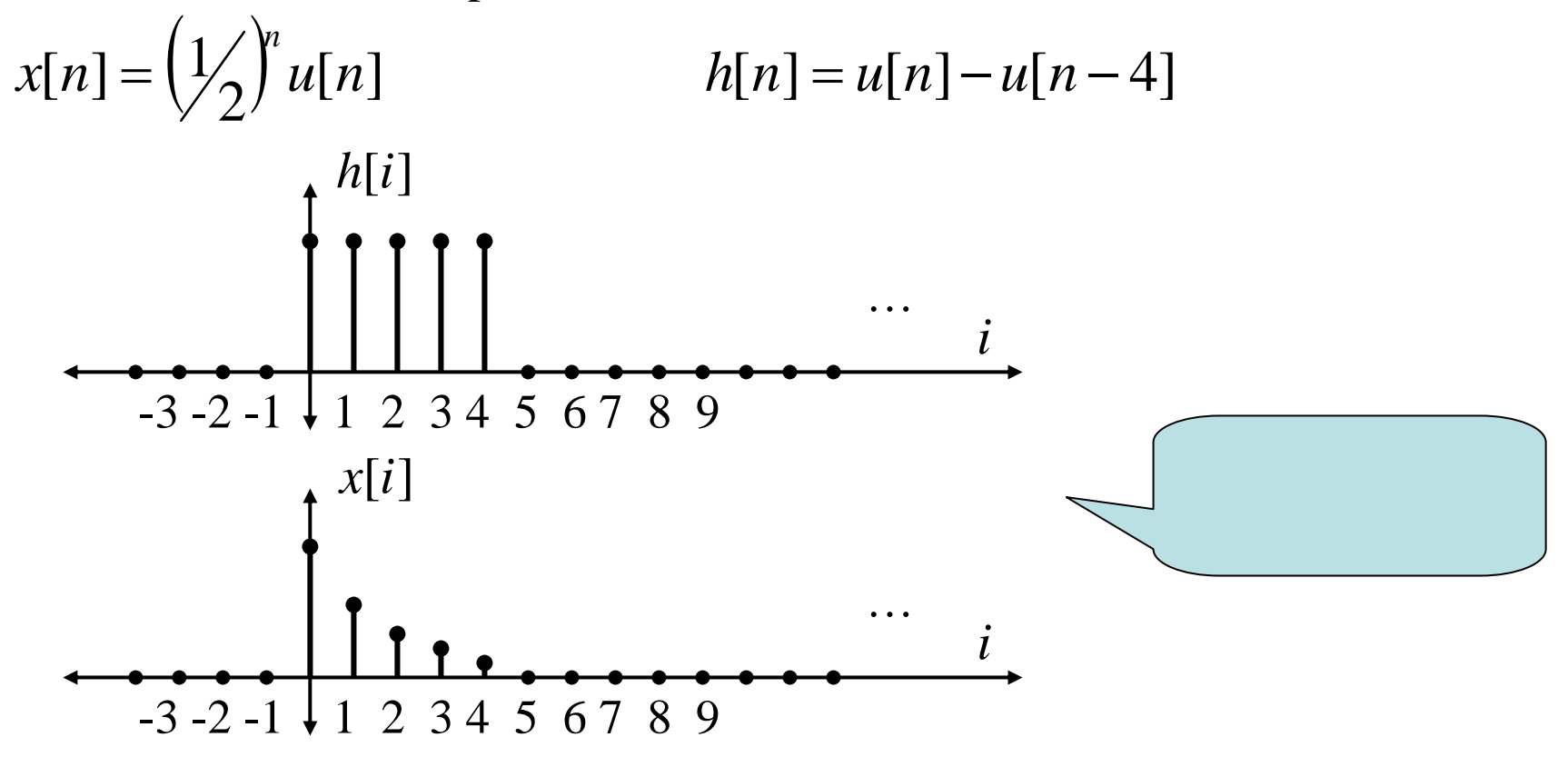

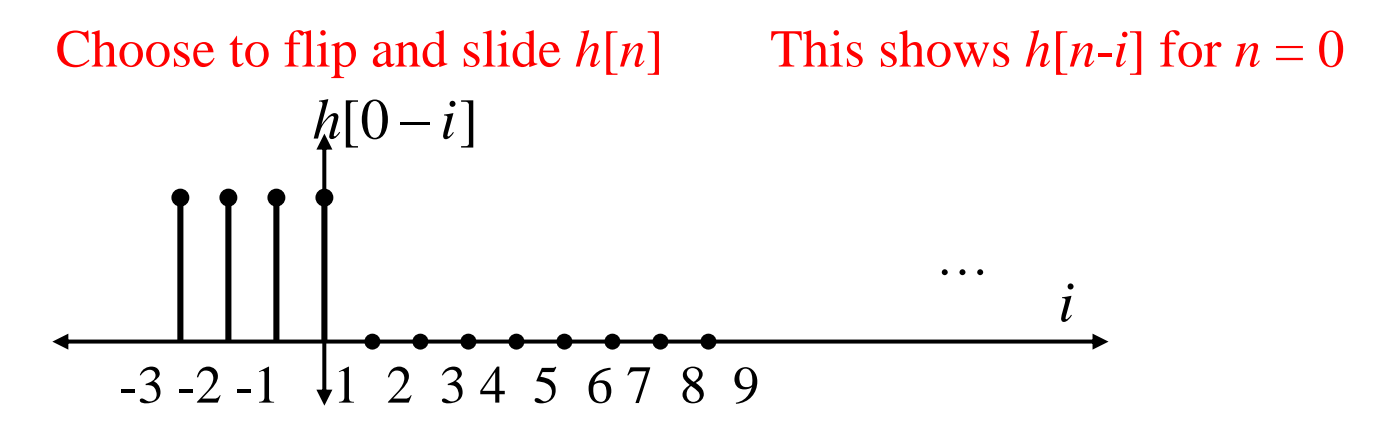

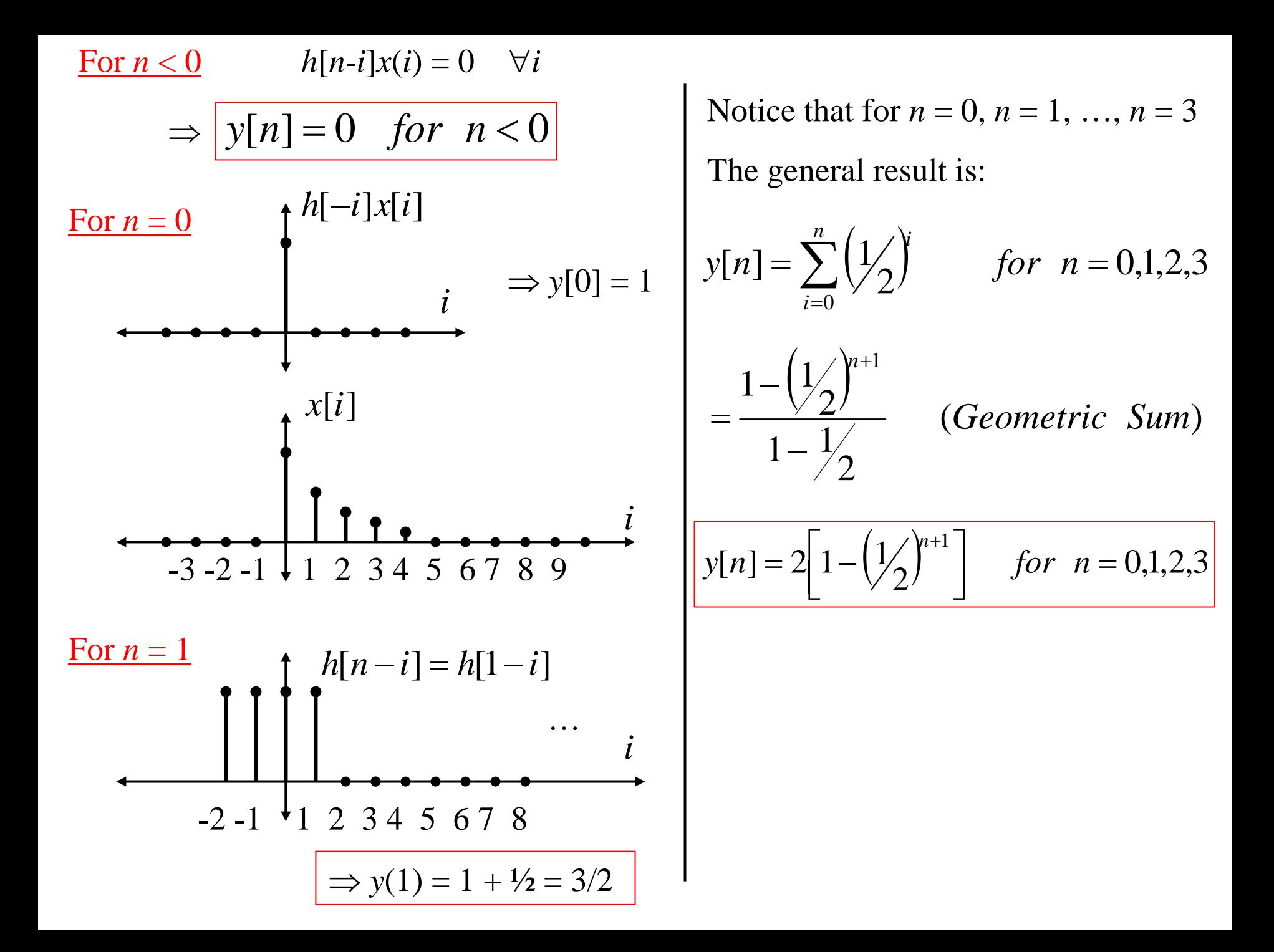

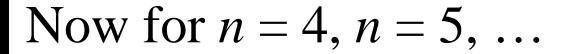

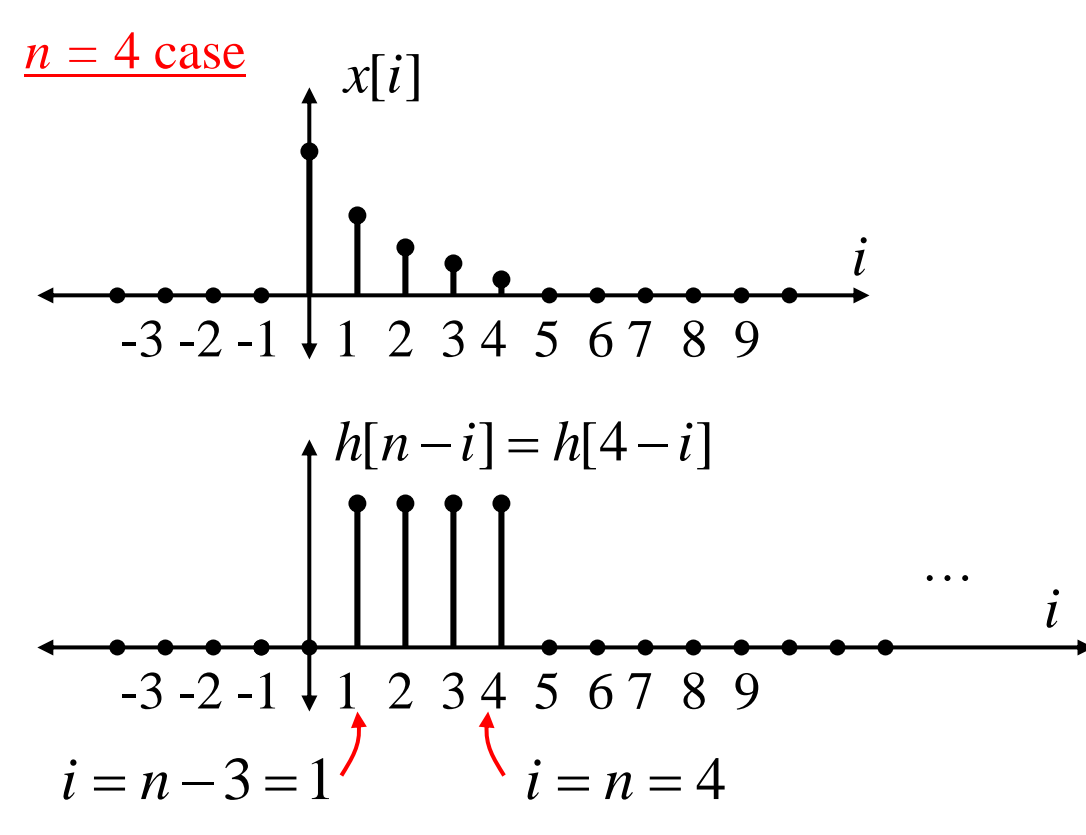

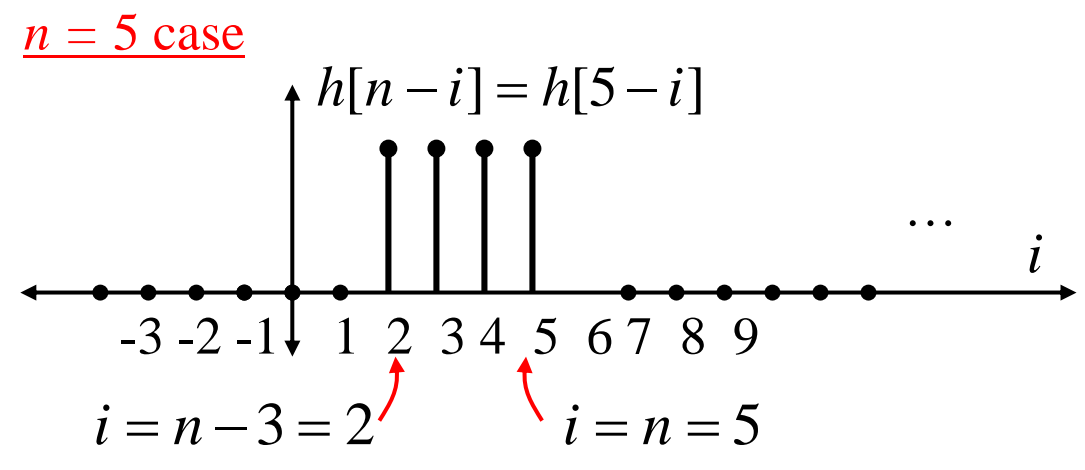

Notice that: for *n* = 4, 5, 6, …

$$
y[n] = \sum_{i=n-3}^{n} \left(\frac{1}{2}\right)^{i} \quad \text{for } n = 4, 5, 6, \dots
$$
\n
$$
= \frac{\left(\frac{1}{2}\right)^{n-3} - \left(\frac{1}{2}\right)^{n+1}}{1 - \frac{1}{2}} \quad \text{then simplify!}
$$

Then we can write out the solution as:

$$
y[n] = \begin{cases} 0, & n < 0 \\ 2[1 - (1/2)^{n+1}], & n = 0, 1, 2, 3 \\ 2[(1/2)^{n-3} - (1/2)^{n+1}], & n = 4, 5, 6, \dots \end{cases}
$$

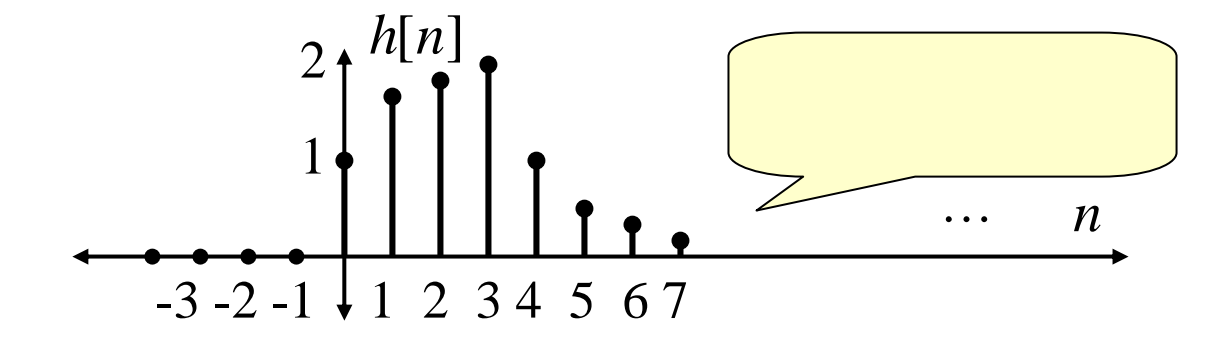

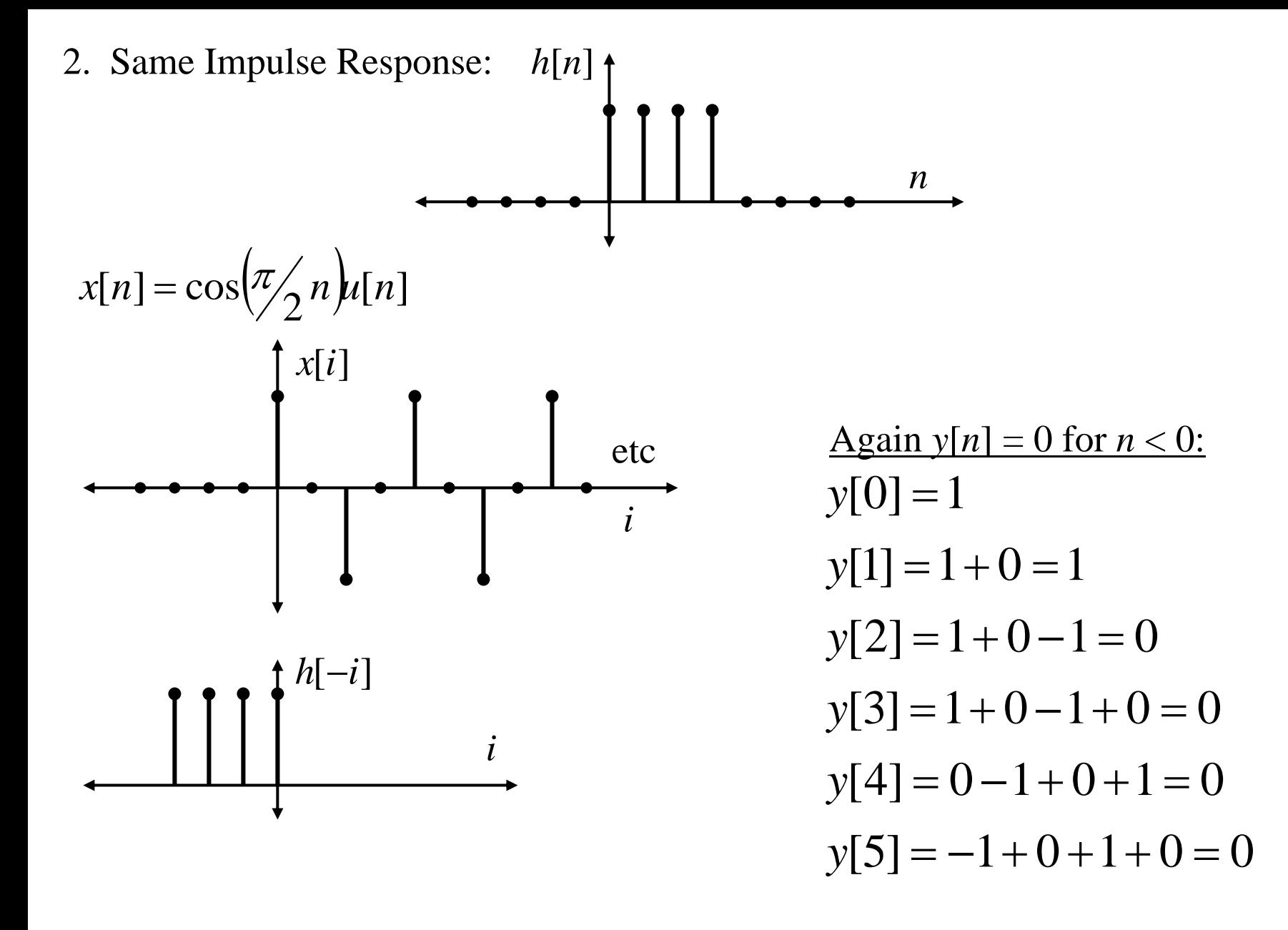

Notice:  $y[n] = 0 \quad \forall n = 2, 3, 4, 5, ...$ !

So suppose we had a <u>desired</u> part of our signal as:

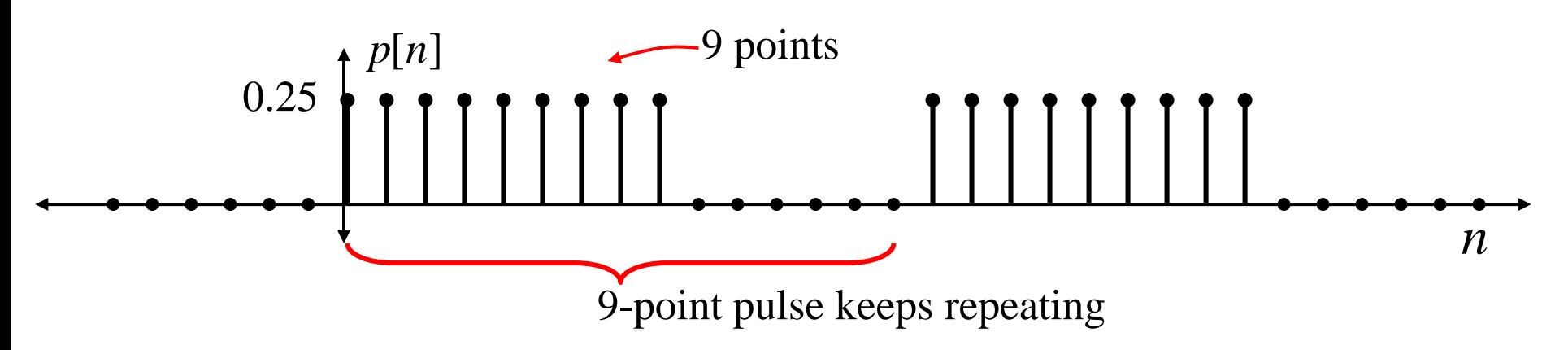

But say we "receive" our desired pulse signal with an "interfering" sinusoid:

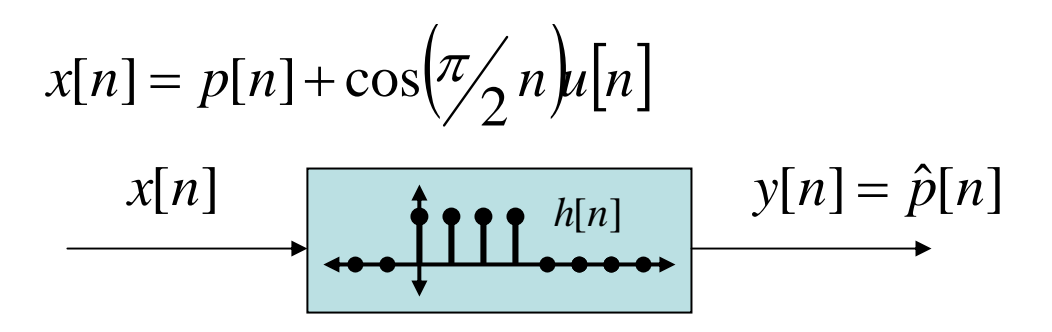

From above we know that system "zeros out" (or suppresses) the sinusoid...

We also know that the system will "pass" the pulses, although their edges will be smoothed.

**disc\_03\_DT\_conv.m**

%%% Matlab exploration for Pulses with Interfering Sinusoid

```
p=[ones(1,9) zeros(1,6)]; %%% Create one pulse and zeros
p=[p \ p \ p \ p \ p]; \%% stack 5 of them together
p=0.25*p; %%% adjust its amplitude to be 0.25
subplot(3,1,1)stem(0:74,p) %%% look at the sequence of pulses
xlabel('Sample Index, n')
ylabel('Pulsed Signal p[n]')
x=p+cos((pi/2)*(0:74)); % add in an interfering sinusoid
subplot(3,1,2)stem(0:74,x)xlabel('Sample Index, n')
ylabel('x[n] Input = pulse + sinusoid')
y=conv(x,ones(1,4)); %% filter out sinusoid with DT Conv.
subplot(3,1,3)stem(0:77,y)xlabel('Sample Index, n')
ylabel('y[n] = Output')
%%% Note that pulses are free of sinusoidal interference but have been "smoothed"
```